## Step by Step Guide to Enable Sticky Keys

## $W$  I N D O W S 10

## **Sticky Keys allows simultaneous key presses to be performed sequentially**

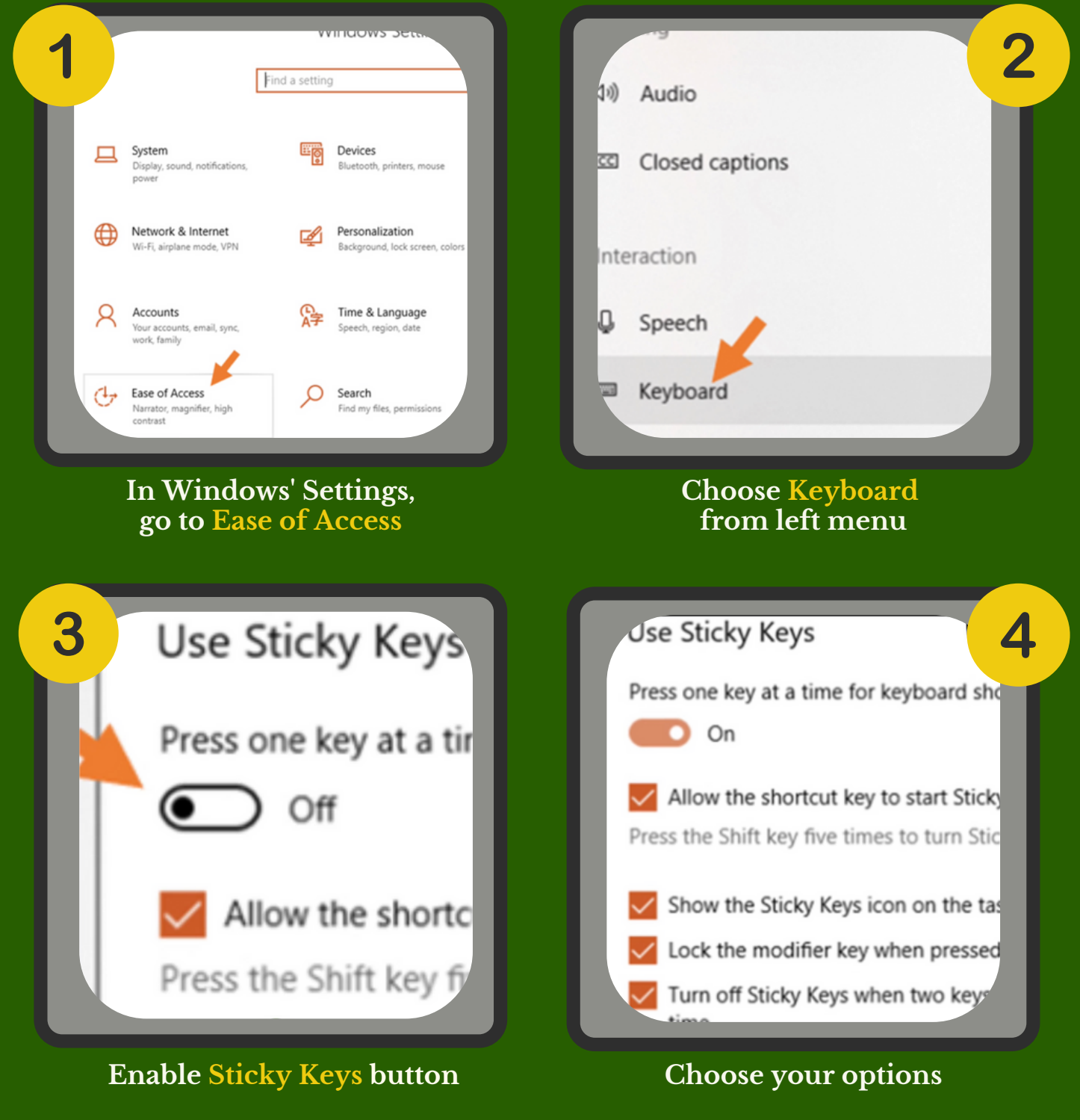

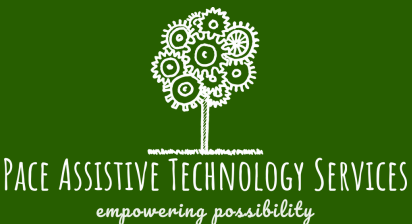